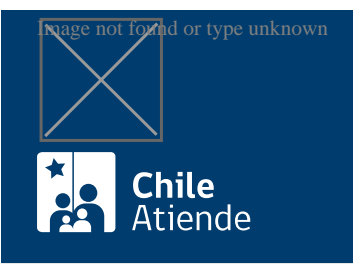

Información proporcionada por Servicio de Impuestos Internos

# Verificación de contribuyentes autorizados en el sistema de Factura Electrónica

Última actualización: 04 abril, 2024

# Descripción

Permite consultar al Servicio de Impuestos Internos (SII) información sobre las y los contribuyentes autorizados en el sistema de factura electrónica.

Puede conocer:

- **Instituciones fiscales**
- Contribuyentes emisores.
- Contribuyentes de facturación SII para micro y pequeñas empresas.
- Antecedentes de un contribuyente en particular (es necesario el número de RUT).

El trámite se puede realizar durante todo el año en el sitio web del SII .

### ¿A quién está dirigido?

Personas o instituciones que requieran información sobre contribuyentes autorizados para operar con factura electrónica y conozcan el número de RUT del contribuyente que consultará.

Importante : si no conoce el RUT puede encontrar la información en los listados de contribuyentes registrados y autorizados en el sistema.

#### ¿Qué necesito para hacer el trámite?

No es necesario ningún documento.

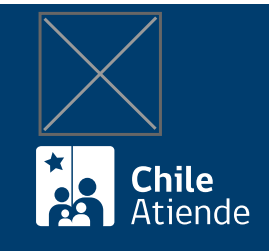

## ¿Cómo y dónde hago el trámite?

En línea:

- 1. Haga clic en "Consultar".
- 2. Una vez en el sitio web del SII, ingrese a la sección "Servicios online".
- 3. Seleccione el menú "Factura electrónica".
- 4. Haga clic en la opción que corresponda:
	- "Sistema de facturación gratuito del SII" y posteriormente seleccione la opción "Consultas de recepción de DTE y libros en el SII". Luego haga clic en "Consultar emisores electrónicos autorizados".
	- "Sistema de facturación de mercado" y posteriormente seleccione "Consulta de documentos tributarios electrónicos". Luego haga clic en "Consultar emisores electrónicos autorizados".
- 5. Ingrese el RUT del contribuyente que quiere consultar.
- 6. Como resultado del trámite, habrá consultado información sobre las y los contribuyentes autorizados en el sistema de factura electrónica.

#### Link de trámite en línea:

[https://www.chileatiende.gob.cl/fichas/3040-verificacion-de-contribuyentes-autorizados-en-el-sistema-de](https://www.chileatiende.gob.cl/fichas/3040-verificacion-de-contribuyentes-autorizados-en-el-sistema-de-factura-electronica)[factura-electronica](https://www.chileatiende.gob.cl/fichas/3040-verificacion-de-contribuyentes-autorizados-en-el-sistema-de-factura-electronica)